# Multivariate Adaptive Regression Splines (MARS)

Paweł Teisseyre*<sup>∗</sup>*

10 marca 2015

Poniższy dokument zawiera opis metody MARS oraz opis implementacji, która jest wzorowana na pakiecie earth w R (<http://www.milbo.org/doc/earth-notes.pdf>).

### **1 Oznaczenia**

- *n*, liczba obserwacji
- *p*, liczba zmiennych
- $y = (y_1, \ldots, y_n)'$ , wektor zmiennej zależnej
- $\bullet$   $\bar{y}$ , średnia wektora  $y$
- *X*, macierz zmiennych niezależnych o wymiarach  $n \times p$
- $x_1, \ldots, x_p$ , zmienne niezależne (kolumny macierzy *X*)
- *xj,i*, *i*-ta współrzędna zmiennej *j*
- $\bullet$   $B_j$ , *j*-ta przekształcona zmienna
- *Bj,i*, *i*-ta współrzędna zmiennej przekształconej *j*
- *tr*(*A*), ślad macierzy *A*
- *A<sup>0</sup>* , transpozycja macierzy *A*
- *||x||*, norma euklidesowa wektora *x* (pierwiastek z sumy kwadratów współrzędnych)
- Funkcja "zawiasowa" (ang. hinge function):

$$
(x-t)_{+} = \begin{cases} x-t & \text{ježeli } x \geqslant t \\ 0 & \text{wpp} \end{cases}
$$

# **2 Opis metody**

Metoda MARS (Multivariate Adaptive Regression Splines) została zaproponowana w pracy [\[1\]](#page-10-0). Praca [\[2\]](#page-10-1) zawiera uzupełnienie dotyczące szczegółów implementacyjnych. Największą zaletą metody MARS jest możliwość znajdowania przekształceń oryginalnych zmiennych oraz interakcji między zmiennymi. Procedura składa się z trzech kroków:

*<sup>∗</sup>* teisseyrep@ipipan.waw.pl

- 1. Krok FORWARD polega na iteracyjnym tworzeniu nowych zmiennych, w oparciu o zmienne utworzone w poprzednich iteracjach. W każdym kroku dodajemy dwie nowe zmienne. Procedura jest zatrzymywana jeżeli jest spełniony jeden z warunków stopu. W wyniku działania procedury FORWARD powstaje model, który ma zwykle zbyt wiele zmiennych i jest nadmiernie dopasowany do danych treningowych. Konieczna jest więc eliminacja zmiennych.
- 2. Krok BACKWARD polega na krokowej eliminacji zmiennych znalezionych w kroku FOR-WARD. W tym kroku znajdujemy model (t.j. podzbiór zmiennych) który minimalizuje pewną funkcję kryterialną (np. GCV- uogólniona kroswalidacja).
- 3. BUDOWA MODELU w oparciu o znaleziony w kroku 2 podzbiór zmiennych. W tym kroku możemy użyć dowolnego modelu regresji lub klasyfikacji.

Schemat procedury jest pokazany na rysunku [1.](#page-1-0) Krok FORWARD jest znacznie bardziej wyma-

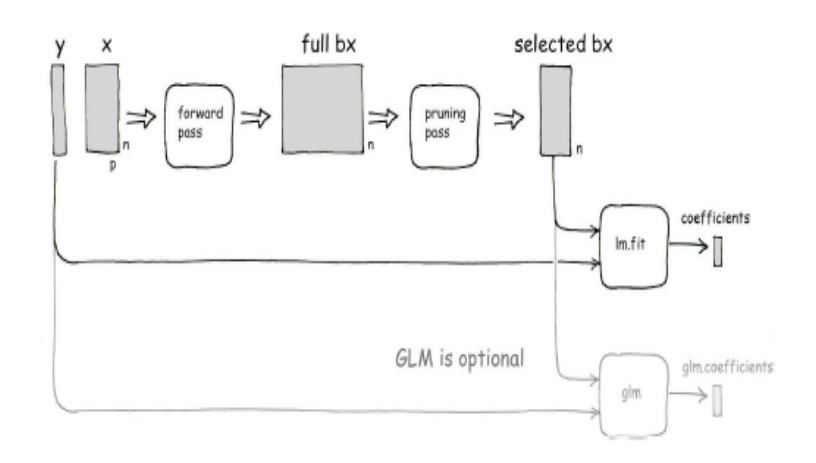

<span id="page-1-0"></span>Rysunek 1: Schemat procedury mars (źródło: dokumentacja pakietu earth).

gający obliczeniowo niż krok BACKWARD.

#### **2.1 Krok FORWARD**

Rozważmy iterację numer *I*. Niech  $B = [B_1, \ldots, B_M]$  będzie macierzą o wymiarach  $n \times M$ , która zawiera w kolumnach zmienne  $B_1, \ldots, B_M$  wyznaczone w poprzednich iteracjach  $1, \ldots, I-1$ . Funkcje *B*1*, . . . , B<sup>M</sup>* nazywamy "rodzicami". Mamy, że *M* = 2*I −* 1. Pierwsza kolumna macierzy *B* jest zawsze stała i równa 1, t.j. *B*<sup>1</sup> = 1. W iteracji *I* znajdujemy dwie nowe zmienne ("potomków"), które mają postać:

$$
B_l \cdot (t - x_v)_+
$$

oraz

$$
B_l \cdot (x_v - t)_+,
$$

gdzie *l ∈ {*1*, . . . , M}* jest wybranym rodzicem, *x<sup>v</sup>* jest wybraną zmienną objaśniającą, *t* jest wybranym progiem dla zmiennej *xv*. Rysunek [2](#page-2-0) pokazuje funkcje zawiasowe dla zmiennej o zakresie [*−*5*,* 5] i *t* = 0.

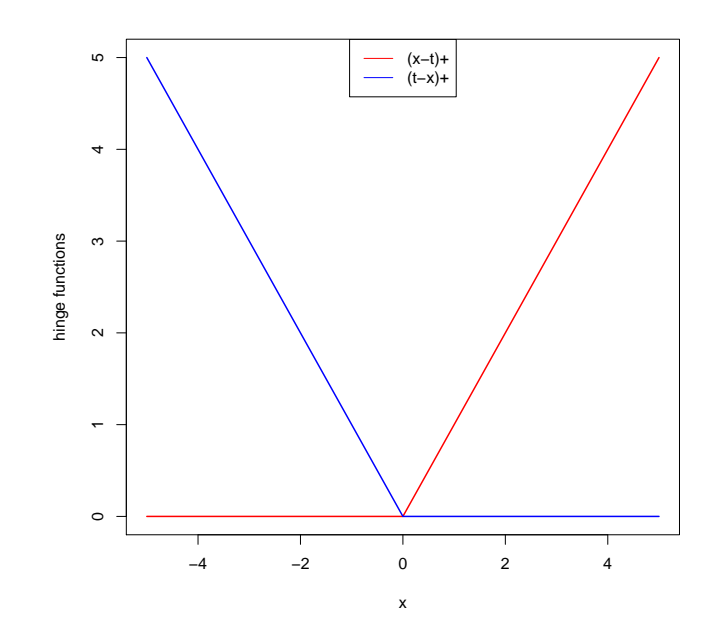

<span id="page-2-0"></span>Rysunek 2: Funkcje zawiasowe.

W każdej iteracji musimy wybrać optymalne wartości *l, v, t*. Optymalne wartości parametrów znajdujemy poprzez minimalizację następującej funkcji:

$$
(l^*, v^*, t^*) = \arg\min_{l, v, t, a_1, \dots, a_{M+2}} RSS(l, v, t, a_1, \dots, a_{M+2}),
$$

gdzie:

<span id="page-3-0"></span>
$$
RSS(l, v, t, a_1, \dots, a_{M+2}) = \sum_{i=1}^{n} \left[ y_i - \sum_{j=1}^{M} a_j B_j - a_{M+1} B_l \cdot (t - x_v)_+ - a_{M+2} B_l \cdot (x_v - t)_+ \right]^2.
$$
\n(1)

Zamiast funkcji [\(1\)](#page-3-0) będziemy rozważać funkcję

<span id="page-3-1"></span>
$$
RSS(l, v, t, a_1, \dots, a_{M+2}) = \sum_{i=1}^{n} \left[ y_i - \sum_{j=1}^{M} a_j B_j - a_{M+1} B_l \cdot x_v - a_{M+2} B_l \cdot (x_v - t)_{+} \right]^2.
$$
 (2)

Okazuje się, że minimalizacja funkcji [\(2\)](#page-3-1) jest równoważna minimalizacji funkcji [\(1\)](#page-3-0). W obu przypadkach minimalna wartość funkcji będzie taka sama, choć oszacowania współczynników *a*1*, . . . , aM*+2 mogą być różne. Zauważmy, że dla ustalonych *l, v, t* musimy rozwiązać problem liniowy z wektorem odpowiedzi *y* i macierzą eksperymentu o wymiarach *n ×* (*M* + 2) postaci

$$
\tilde{B}=[B_1,\ldots,B_M,B_l\cdot x_v,B_l\cdot(x_v-t)_+].
$$

Dla efektywnej implementacji, istotne jest to, że tylko ostatnia kolumna macierzy *B*˜ zależy od *t*. To pozwala na szybkie rozwiązanie problemów liniowych dla różnych wartości *t* (przy zadanych *l, v*). Poniższy schemat [1](#page-3-2) pokazuje przebieg kroku FORWARD. *Bl,i* to *i*-ta obserwacja *l*-tej zmiennej przekształconej.

```
Algorithm 1: Schemat kroku FORWARD
Initialize: B_1 = 1, RSS^* = Inf, I = 1, M = 1repeat
    for l ← 1 to M do
        for v \leftarrow 1 to p do
            for t \in \{x_{v,i} : B_{l,i} > 0\} do
                RSS_{act} = \min_{a_1, \ldots, a_{M+2}} RSS(l, v, t, a_1, \ldots, a_{M+2})if RSSact < RSS∗
then
                    RSS^* \leftarrow RSS_{act}t
∗ ← t
                     v^* \leftarrow vl
∗ ← l
                 end
            end
        end
    end
    B_{M+1} \leftarrow B_{m^*}(t^* - x_{v^*})_+B_{M+2} \leftarrow B_{m^*}(x_{v^*} - t^*)I \leftarrow I + 1M \leftarrow M + 2until convergence is achieved;
```
Opisana powyżej procedura zostaje zatrzymana, jeżeli jest spełniony jeden z poniższych warunków:

- 1. osiągnięta została maksymalna liczba iteracji *n<sup>k</sup>* (gdzie *n<sup>k</sup>* to parametr)
- 2.  $R_I^2 > 0.999$ , gdzie:

$$
R_I^2 := 1 - RSS^* / SST
$$

to wpółczynnik determinacji w iteracji *I*, natomiast:

$$
SST := \sum_{i=1}^{n} (y_i - \bar{y})^2
$$

3. 
$$
|R_I^2 - R_{I-1}^2| < 0.001
$$
, dla  $I > 1$ 

#### **2.2 Krok BACKWARD**

Przypuśćmy że w kroku FORWARD wyznaczyliśmy zmienne *B*1*, . . . , BMmax* . Chcemy znaleźć podzbiór  $m \text{ ⊂ } {B_1, \ldots, B_{M_{max}}},$ który minimalizuje uogólnione kryterium kroswalidacyjne:

$$
GCV(m) := \sum_{i=1}^{n} \left[ \frac{y_i - \hat{y}_i(m)}{1 - \frac{C(m)}{n}} \right]^2,
$$

gdzie:

- $\hat{y}_i(m)$  to predykcja dla *i*-tej obserwacji, obliczona na podstawie modelu *m*
- *|m|* to liczba (niestałych) zmiennych w modelu *m*
- $C(m) = 1 + |m| + pen \cdot |m|$  (*pen* to dodatkowy parametr kary za liczbę zmiennych w modelu *m*), *B<sup>m</sup>* to macierz, której kolumny stanowią zmienne odpowiadające podzbiorowi *m*.

Obliczenie *GCV* dla wszystkich podzbiorów *m* zbioru *{*1*, . . . , Mmax}* jest zbyt kosztowne obliczeniowo. Dlatego stosujemy standardową procedurę krokowej eliminacji zmiennych. W pierwszym kroku dopasowujemy model przy użyciu wszystkich zmiennych. W kolejnym kroku usuwamy zmienną, której pominięcie powoduje największy spadek GCV. Procedurę kontynuujemy aż do momentu, w którym usunięcie którejkolwiek ze zmiennych nie przynosi poprawy (t.j. nie obniża GCV). Alternatywnie można użyć innych funkcji kryterialnych (np. AIC/BIC i innych metod przeszukiwania podzbiorów, np. metody selekcji "wprzód").

### **3 Implementacja**

#### <span id="page-4-1"></span>**3.1 Dopasowanie modeli liniowych dla różnych t**

Poniżej przedstawiamy jak w sposób efektywny wykonać wewnętrzną pętlę w kroku FORWARD. Przypuśćmy że *l* oraz *v* są zadane. Pokażemy, jak dopasować szybko modele liniowe [\(2\)](#page-3-1), dla różnych wartości *t*. Rozważamy problem liniowy z wektorem odpowiedzi *y* i macierzą eksperymentu o wymiarach  $n \times (M + 2)$  postaci

$$
\tilde{B} = [B_1, \ldots, B_M, B_l \cdot x_v, B_l \cdot (x_v - t)_+].
$$

Rozwiązaniem problemu jest wektor  $a \in R^{M+2}$ , który spełnia równanie:

<span id="page-4-0"></span>
$$
Va = c,\tag{3}
$$

gdzie  $V = B'B$  to macierz symetryczna o wymiarach  $(M + 2) \times (M + 2)$ , natomiast  $c = B'y$  to wektor o *M* + 2 współrzędnych. Uklad równań [\(3\)](#page-4-0) rozwiązujemy w 3 krokach:

- Wykonaj rozkład Cholesky'ego macierzy  $V = LL'$ , gdzie  $L$  jest macierzą trójkątną dolną (KROK WYMAGAJĄCY OBLICZENIOWO, *M*<sup>2</sup> operacji)
- Rozwiąż układ równań  $Lb = c$  i wyznacz  $b$  (*M* operacji)
- Rozwiąż układ równań  $L'a = b$  i wyznacz  $a$  ( $M$  operacji)

Dwa ostatnie układy można rozwiązać szybko ponieważ macierze po lewej stronie są trójkątne.

W praktyce, może się zdażyć, że kolumny macierzy *B*˜ będą liniowo zależne. Dlatego macierz *V* zastępuje się macierzą  $V + \epsilon I$ , gdzie *I* jest macierzą identycznościową, natomiast  $\epsilon$  jest parametrem (w naszej implementacji  $\epsilon = 10^{-3}$ ).

Zauważmy, że w symetrycznej macierzy *V* , jedynie ostatnia kolumna i ostatni wiersz zależy od *t* (ostatni wiersz jest równy ostatniej kolumnie). Z kolei, w wektorze c, jedynie ostatnia współrzędna *cM*+2 zależy od *t*. W następnych paragrafach pokażemy:

- jak szybko obliczyć ostatnią współrzędną wektora *c* i ostatni wiersz (kolumnę) macierzy *V* dla różnych wartości *t*,
- jak wykonać aktualizację rozkładu Cholesky'ego,
- jak wykonać aktualizację RSS.

Implementacja dopasowania modeli liniowych dla różnych węzłów znajduje się w funkcji fit lm knots.

### **3.2 Aktualizacja** *c*

Niech  $t_1 \leq t_2 \leq \ldots \leq t_N$  będą węzłami dla których chcemy obliczyć  $c_{M+2}$ . Poniższa procedura pozwala wyznaczać wartości *cM*+2 dla kolejnych węzłów, w porządku malejącym. Korzystając z własności funkcji zawiasowych, *cM*+2 (dla ostatniego węzła) możemy zapisać jako

$$
c_{M+2}(t_N) = \sum_{i=1} y_i B_{l,i}(x_{v,i} - t_N)_+ = \sum_{x_{v,i} \geq t_N} y_i B_{l,i} x_{v,i} - t_N \sum_{x_{v,i} \geq t_N} y_i B_{l,i}.
$$

W kolejnym kroku możemy wyznaczyć *cM*+2 dla przedostatniego węzła:

$$
c_{M+2}(t_{N-1}) = c_{M+2}(t_N) + \sum_{t_{N-1} \le x_{v,i} \le t_N} x_{v,i} y_i B_{l,i} - t_{N-1} \sum_{t_{N-1} \le x_{v,i} < t_N} y_i B_{l,i} + (t_N - t_{N-1}) \sum_{x_{v,i} \ge t_N} y_i B_{l,i}.
$$

Analogicznie, korzystając z ostatniej równości, wyznaczamy wartość *cM*+2 dla kolejnych węzłów: *tN−*2*, . . . , t*2*, t*1. Implementacja tego kroku znajduje się w funkcji dotprod1.

#### **3.3 Aktualizacja** *V*

Zapiszmy macierz *V* w formie blokowej

$$
V = \begin{bmatrix} V_1 & v \\ v' & v_2 \end{bmatrix},
$$

gdzie  $V_1$  to macierz  $(M+1) \times (M+1)$ , która nie zależy od *t*, *v* to wektor o  $M+1$  współrzędnych, *v*<sup>2</sup> to liczba. Przypomnijmy, że w powyższej macierzy jedynie wektor *v* oraz wyraz *v*<sup>2</sup> zależą od *t*. Na początek zauważmy że każdą współrzędną wektora *v* można obliczyć dla różnych węzłów w dokładnie taki sam sposób jak *cM*+2. Wystarczy we wzorach na *cM*+2 zamienić *y<sup>i</sup>* na *Bk,i*, dla  $k = 1, \ldots, M + 1.$ 

Pozostało pokazać jak wyznaczyć  $v_2$  dla różnych *t*. Niech  $t_1 \leq t_2 \leq \ldots \leq t_N$  będą węzłami dla których chcemy obliczyć *v*2. Poniższa procedura pozwala wyznaczać wartości *v*<sup>2</sup> dla kolejnych węzłów, w porządku malejącym. Korzystając z własności funkcji zawiasowych, *v*<sup>2</sup> (dla ostatniego węzła) możemy zapisać jako

$$
v_2(t_N) = \sum_{i=1}^{N} B_{l,i}^2 (x_{v,i} - t_N)_+ =
$$
  

$$
\sum_{x_{v,i} > t_N} B_{l,i}^2 x_{v,i}^2 - 2t_N \sum_{x_{v,i} > t_N} B_{l,i}^2 x_{v,i} + t_N^2 \sum_{x_{v,i} > t_N} B_{l,i}^2.
$$

W kolejnym kroku możemy wyznaczyć *v*<sup>2</sup> dla przedostatniego węzła:

$$
v_2(t_{N-1}) = v_2(t_N) +
$$
  
\n
$$
t_{N-1} \le x_{v,i} < t_N
$$
  
\n
$$
B_{l,i}^2 x_{v,i}^2 - 2t_{N-1} \sum_{t_{N-1} \le x_{v,i} < t_N} B_{l,i}^2 x_{v,i} + t_{N-1}^2 \sum_{t_{N-1} \le x_{v,i} < t_N} B_{l,i}^2 +
$$
  
\n
$$
2(t_N - t_{N-1}) \sum_{x_{v,i} \ge t_N} B_{l,i}^2 x_{v,i} + (t_{N-1}^2 - t_N^2) \sum_{x_{v,i} \ge t_N} B_{l,i}^2.
$$

Analogicznie, korzystając z ostatniej równości, wyznaczamy wartość  $v_2$  dla kolejnych węzłów: *tN−*2*, . . . , t*2*, t*1. Implementacja tego kroku znajduje się w funkcji dotprod2.

#### **3.4 Aktualizacja rozkładu Cholesky'ego**

Zapiszmy macierz *V* w formie blokowej

$$
V = \begin{bmatrix} V_1 & v \\ v' & v_2 \end{bmatrix},
$$

gdzie *V*<sup>1</sup> to macierz (*M*+1)*×*(*M*+1), która nie zależy od *t*, *v* to wektor o *M*+1 współrzędnych, *v*<sup>2</sup> to liczba. Przypuśćmy, że mamy wyznaczony rozkład Cholesky'ego macierzy  $V_1 = L_1 L_1'$  i chcemy wyznaczyć rozkład Cholesky'ego macierzy *V* , t.j. chcemy znaleźć macierz trójkątną dolną *L* taką, że *V* = *LL<sup>0</sup>* . Macierz *L* wyznaczamy jako

$$
L = \begin{bmatrix} L_1 & 0 \\ l'_1 & l_2 \end{bmatrix},
$$

gdzie wektor *l*<sup>1</sup> znajdujemy rozwiązując układ *L*1*l*<sup>1</sup> = *v* (*M* + 1 operacji, bo *L*<sup>1</sup> jest dolnotrójkątna), natomiast wartość *l*<sup>2</sup> wyznaczamy ze wzoru

$$
l_2 = \sqrt{v_2 - ||l_1||^2}.
$$

Zastosowanie powyższych operacji powoduje, że kosztowny obliczeniowo rozkład  $V_1 = L_1 L_1'$ wykonujemy tylko raz, a następnie korzystając z powyższych formuł wyznaczamy  $V = LL'$ , dla różnych wartości *t*. Implementacja tego kroku znajduje się w funkcji chol update.

#### **3.5 Aktualizacja RSS**

W powyższych paragrafach pokazaliśmy jak, w sposób efektywny, rozwiązać układ *V a* = *c* i wyznaczyć *a*, dla różnych wartości *t*. Poniżej pokażemy jak obliczyć RSS (potrzebne w każdym kroku Algorytmu [1\)](#page-3-2) dla różnych *t*. Niech  $\hat{a}$  będzie rozwiązaniem  $Va = c$ . Możemy zapisać:

$$
RSS(l, v, t, \hat{a}) = \mathbf{y}' \hat{B} \hat{a},
$$

gdzie

$$
\tilde{B}=[B_1,\ldots,B_M,B_l\cdot x_v,B_l\cdot(x_v-t)_+].
$$

Zauważmy, że tylko ostatnia współrzędna wektora  $\boldsymbol{y}'\tilde{B}$  zależy od  $t$  i wobec tego tylko ta ostatnia współrzędna wymaga aktualizacji dla każdego *t*. Pozostałe współrzędne  $\bm{y}'\tilde{B}$  wystarczy obliczyć tylko raz.

#### **3.6 Wybór "rodziców" w procedurze MARS**

Zauważmy, że w kroku FORWARD, w każdej kolejnej pętli musimy sprawdzać coraz większy zbiór "rodziców" *B*. To powoduje, że kolejne pętle są coraz wolniejsze. Aby rozwiązać ten problem, stosuje się następujące rozwiązanie.

- Jeżeli  $I < K + 2$  (gdzie K jest parametrem), to w zewnętrznej pętli Algorytmu [1](#page-3-2) sprawdzamy wszystkich *M* rodziców.
- Jeżeli  $I \geqslant K + 2$  sprawdzamy tylko *K* "najlepszych" rodziców.

Ranking "najlepszych" rodziców jest ustalany w następujący sposób. W iteracji numer *I* stosujemy następującą procedurę:

- Dla *K* najlepszych rodziców (w iteracji  $I = K + 2$  są to wszyscy rodzice), aktualizujemy *RSS* oraz miarę poprawy dopasowania *IOF* = *−RSS*.
- Dla pozostałych rodziców, przepisujemy *IOF* z poprzednich iteracji.
- Wyliczamy rangi *R*(*l*) dla wszystkich rodziców *l* = 1*, . . . , M* na podstawie IOF. Ranga *M* zostanie przypisana temu rodzicowi dla którego mamy największą wartość *IOF*.
- Dwie, dodane zmienne (potomkowie) dostają rangi:  $R(M+1) = M+1$ ,  $R(M+2) = M+2$ .
- Dla wszystkich zmiennych  $l = 1, 2, \ldots, M + 2$  obliczamy:

$$
P(l) := R(l) + \beta(I - I_{last}(l)),
$$

gdzie *β >* 0 jest parametrem, natomiast *Ilast*(*l*) to numer iteracji w której zmienna *l* została ostatni raz zaktualizowana. Parametr *β* jest nazywany współczynnikiem starzenia.

• W kolejnej iteracji  $(I+1)$ , K najlepszych rodziców zostaje wybranych na podstawie miary *P*(*l*).

#### **3.7 Wybór węzłów**

W powyższych rozdziałach zostało opisane w jaki sposób wykonać wewnętrzną pętlę w Algorytmie [1,](#page-3-2) bez konieczności dopasowania modelu liniowego oddzielnie, dla każdego *t*. Dodatkowe przyspieszenie można osiągnąć wybierając kandydatów na węzły t. Wybór węzłów jest też istotny kiedy dane są "zaszumione". Wówczas, wybór wszystkich unikalnych wartości zmiennej *x<sup>v</sup>* jako węzły, może prowadzić do przeuczenia. Wybieramy *t* jedynie ze zbioru *{xv,i* : *Bl,i >* 0*}* (wybierając *t* z poza tego zbioru, funkcja potomna  $B_l(t - x_v)_+$  lub  $B_l(x_v - t)_+$  będzie równa 0, dla wszystkich obserwacji). W dalszej części tego rozdziału *x<sup>v</sup>* będzie oznaczać zmienną *xv*, obciętą do zbioru *Bl,i >* 0. Przez *N<sup>l</sup>* oznaczmy liczbę obserwacji dla których *Bl,i >* 0. Zauważmy, że nie ma sensu wybierać jako węzeł, największej wartości zmiennej *xv*, ponieważ wówczas zmienna  $B_l(x_v-t)$ + będzie stale równa 0.

Niech  $\tilde{x}_v$  oznacza unikalne wartości zmiennej  $x_v$ . Niech  $\tilde{n}$  oznacza długość  $\tilde{x}_v$  (czyli liczbę unikalnych wartości *xv*). Poniżej przedstawiamy 3 możliwe podejścia:

- 1. Za węzły bierzemy wszystkie wartości  $\tilde{x}_v$  (oprócz największej wartości  $\tilde{x}_v$ ). Jak zostało wspomniane, takie podejście może prowadzić do przeuczenia.
- 2. Metoda Friedmana (zobacz: równania (43) i (45) w pracy [\[1\]](#page-10-0)). Wprawadźmy dwie zmienne:

$$
l = -\log_2\left[-\frac{1}{pN_l}\log(1-\alpha)\right]/2.5,
$$

oraz

$$
le = 3 - \log_2(\alpha/p),
$$

gdzie zwykle przyjmujemy *α* = 0*.*05. Pierwszy parametr *l* oznacza jaka powinna być minimalna liczba obserwacji między węzłami. Drugi parametr *le* odnosi się do wymaganej liczby obserwacji między minimalną (maksymalną) wartością *x<sup>v</sup>* a pierwszym (ostatnim) węzłem.

Uzasadnienie użycia pierwszego wzoru jest następujące. Chcemy uniknąć sytuacji w której przypadkowy układ błędów o takich samych znakach powoduje dodanie zawiasu w niewłaściwym miejscu. Oczekiwana liczba układów błędów o takim samym znaku i długość *l ∗* , przy założeniu symetrii rozkładu błędów losowych, wynosi *α* = *pNl*2 *−l ∗* . Stosując przybliżenie *α ≈ −* log(1 *− α*), otrzymamy, że *l ∗* jest tożsame z licznikiem we wzorze na *l*.

Stosujemy następującą procedurę:

- Jeżeli ˜*n >* 2*le*, to odrzucamy *le* największych obserwacji i *le* najmniejszych obserwacji spośród  $\tilde{x}_v$ . Pozostałe wartości są kandydatami na węzły. Jeżeli  $\tilde{n} \leq 2le$ , bierzemy środkową wartość  $\tilde{x}_v$  jako jedyny węzeł (dla parzystej liczności  $\tilde{x}_v$ , bierzemy mniejszą ze środkowych wartości). Niech  $\bar{x}_v$  oznacza te wartości  $\tilde{x}_v$ , które zostały po pierwszym kroku i niech  $\bar{n}$  oznacza liczność  $\bar{x}_v$ .
- Jeżeli  $\bar{n} > 1$ , to wykonujemy następującą procedurę: jeżeli  $l + 2 > \bar{n}$ , to za węzeł bierzemy najmniejszą wartość  $\bar{x}_v$ . Jeżeli  $l + 2 \leqslant \bar{n}$ , to za węzły bierzemy posortowane w porządku rosnącym wartości  $\bar{x}_v$  o współrzędnych:  $1, 1+(l+1), 1+2(l+1), \ldots$  Wybór węzłów opisany w tym punkcie jest zaimplementowany w funkcji select knots1.
- 3. Metoda heurystyczna: Jeżeli  $\tilde{n} \leq 10$ , to za węzły bierzemy wszystkie wartości  $\tilde{x}_v$ . Jeżeli  $\tilde{n} > 10$ , to liczbę węzłów ustalamy na  $lk := |\sqrt{\tilde{n}+7}|$  i bierzymy  $lk$  równo rozmieszczonych wartości ˜*xv*.

Bez względu na to, którą z powyższych metod użyjemy, osobno traktujemy zmienne binarne. Dla zmiennych binarnych, rozważamy tylko jeden węzeł, równy mniejszej wartości tej zmiennej.

## **4 Uwagi**

Poniżej przedstawiamy dodatkowe uwagi:

- 1. Macierz *X* powinna zawierać tylko zmienne ilościowe i nie może zawierać braków danych.
- 2. Przed wykonaniem kroku FORWARD, kolumny macierzy *X* powinny zostać centrowane i standaryzowane. Ten krok jest potrzebny aby uniknąc problemów numerycznych z rozkładem Cholesky'ego. Wprowadzenie kary  $V + \epsilon I$  (zobacz sekcja [3.1\)](#page-4-1) ma sens tylko wtedy gdy wszystkie zmienne są na tej samej skali.
- 3. Zauważmy, że pętle przebiegające różne wartości *v* oraz *l* mogą zostać zrównoleglone.
- 4. W opisywanej implementacji wprowadzamy również parametr określający maksymalny stopień interakcji *d*. W każdej iteracji przypisujemy dodawanym zmiennym (potomkom): stopień rodzica+1. W kolejnych iteracjach, nie używamy rodziców, którym w poprzednich iteracjach przypisano stopień równy *d*. Pierwszy rodzic (odpowiadający za wyraz wolny) ma zawsze stopień równy 0, więc może być wykorzystany w każdej iteracji. Zauważmy, że *d* = 1 odpowiada modelowi bez interakcji.
- 5. W opisywanej implementacji przyjmujemy następujące wartości domyślne parametrów:
	- Liczba najlepszych rodziców  $K = 5$
	- Parametr starzenia  $\beta = 1$
	- Maksymalna liczba iteracji  $n_k = 15$ .
	- Maksymalny rząd interakcji  $d = 2$ .
	- Kara w GCV  $pen = 3$ .
- 6. Przyspieszenie działania algorytmu można uzyskać na kilka sposobów:
	- Zmniejszenie *n<sup>k</sup>*
	- Zmniejszenie *d*
	- Zwiększenie *K*
	- Wybór odpowiedniej strategii doboru węzłów (metody 2,3 są szybsze niż metoda 1).

# **5 Opis funkcji w R**

Implementacja w R składa się z następujących funkcji:

1. mars forward(y,X,nk,fast.beta,fast.k,degree,selkn).

Argumenty:

- y- zmienna odpowiedzi
- X- macierz zmiennych objaśniających
- nk- maksymalna liczba iteracji
- fast.k- liczba najlepszych rodziców *K*
- fast.beta- parametr starzenia *β*
- degree- maksymalny rząd interakcji *d*
- selkn- metoda wyboru węzłów (domyślnie "NO"- metoda 1, "FR"- metoda 2, "HR"= metoda 3)

Funkcja wykonuje krok FORWARD i zwraca macierz przekształconych zmiennych B i macierz trans zawierającą informację o przekształceniach zmiennych.

2. mars backward(y,B,type,penalty).

Argumenty:

- y- zmienna odpowiedzi
- B- macierz przekształconych zmiennych z funkcji mars forward.
- type- rodzaj funkcji kryterialnej (domyślnie "GCV"- metoda uogólnionej kroswalidacji, "BIC"- kryterium Bayesa, "AIC"- kryterium Akaike)
- penalty- kara *pen* w GCV.

Funkcja wykonuje krok BACKWARD i zwraca zbiór istotnych zmiennych act, spośród kolumn macierzy B.

3. mars\_transform(X,trans).

Argumenty:

- X- macierz nowych danych
- trans- macierz trans zawierającą informację o przekształceniach zmiennych z funkcji mars\_forward.

Funkcja dokonuje transformacji zmiennych znalezionych przez MARS, dla nowej macierzy danych X.

# **Literatura**

- <span id="page-10-0"></span>[1] J. H. Friedman. Multivariate adaptive regression splines. *The Annals of Statistics*, 19(1):1– 141, 1991.
- <span id="page-10-1"></span>[2] J. H. Friedman. Fast mars, 1993. Technical Report.